# Showbie Parent Instructions

Showbie can be accessed through any computer, laptop or tablet device that is connected to the Internet.

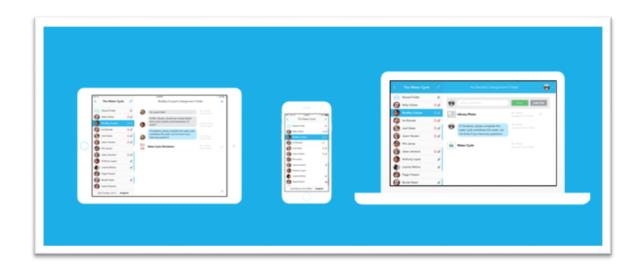

## Logging in through the App

1. Download 'Showbie' from your App Store

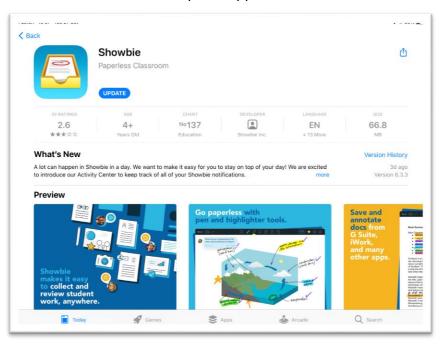

2. Open the app and tap 'sign in'

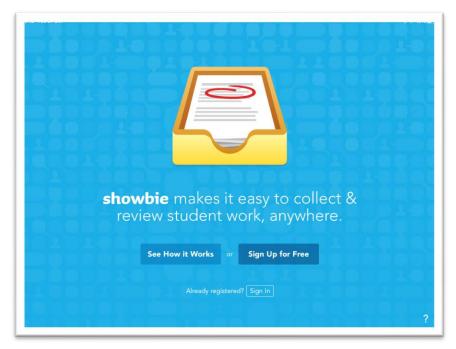

3. Enter your child's login details and tap sign in.

All children have been registered and login details can be provided by your child's teacher. When logged in, your child's class should appear on the left of the screen.

### Logging in through a web browser

- 1. Open your web browser and search for <u>www.showbie.com</u>
- 2. Click sign in at the top right of the screen.

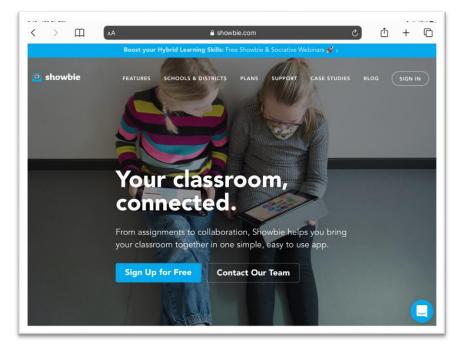

3. Enter your child's login details and tap sign in.

All children have been registered and login details can be provided by your child's teacher. When logged in, your child's class should appear on the left of the screen.

#### Finding your child's assignments

- 1. Select your child's class on the left of the screen.
- 2. 'All Assignments' shows all of the live assignments from your child's teacher.

| asses                                                     |   |  |
|-----------------------------------------------------------|---|--|
| ar 3 2020-2021                                            |   |  |
| Class Discussion<br>paused                                |   |  |
| All Assignments<br>10 assigned / 21 collected             | > |  |
| A1 W8<br>5 assigned                                       | × |  |
| Reading<br>1 assigned / 3 collected                       | 5 |  |
| Science - Animals Inc Humans<br>1 assigned / 7 collected  | > |  |
| Humanities - Stone - Iron Age<br>1 assigned / 6 collected | > |  |
| Art<br>no assignments                                     | > |  |
| Computing<br>1 assigned / 1 collected                     | > |  |
| DT                                                        | > |  |

3. Subject specific folders show past assignments, too.

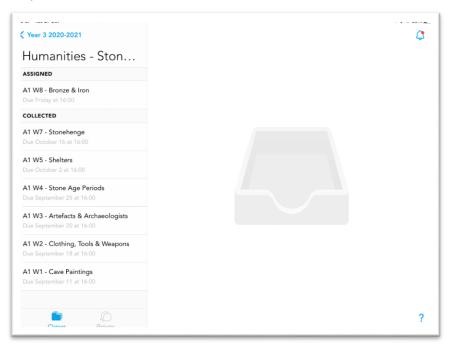

4. Select the assignment to find guidance and the work that has been set.

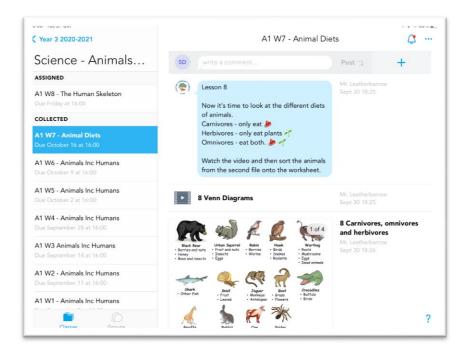

## **Completing Assignments**

There are different ways to complete work on Showbie depending on the device your child is working on.

1. Select an assignment to complete

| Year 3 2020-2021                    | A1 W8 Monday                                                                                                    | 4                                                             |
|-------------------------------------|----------------------------------------------------------------------------------------------------|---------------------------------------------------------------|
| A1 W8                               | SD write a comment Post                                                                                                    | • +                                                           |
| ASSIGNED                            | ()                                                                                                    | herbarrow                                                     |
| A1 W8 Friday<br>Due Friday at 16:00 | ( Arithmetic Oct 18 1                                                                                                    |                                                               |
| A1 W8 Monday                        | Manday - Arithmetic Mon                                                                                                    | /                                                             |
| Due Friday at 16:00                 | 1 37+4 4 11 x 30 7 479 - 114 Mr. Leat<br>300 Ct 18 1                                                                                                    | herbarrow<br>17:01                                            |
| A1 W8 Thursday                      |                                                                                                    |                                                               |
| Due Friday at 16:00                 | z 783 - 200 <sup>5</sup> 213 + 255 <b>8</b> 36 + 3                                                                                                    |                                                               |
| A1 W8 Tuesday                       |                                                                                                    |                                                               |
| Due Friday at 16:00                 | 3 32 + 246 o 9 ∲ of 54                                                                                                    |                                                               |
| A1 W8 Wednesday                     | 141 414                                                                                                    |                                                               |
| Due Friday at 16:00                 |                                                                                                    |                                                               |
|                                     | ( Maths Mr. Leat Oct 18                                                                                                    | herbarrow<br>17:01                                            |
|                                     | Add and halfwel halfwel and the descent of the descent of the desc | tumn Block 2 WO1<br>nd subtract multipl<br>herbarrow<br>17:01 |
|                                     | tensitensi<br>■                                                                                                    |                                                               |

2. You will see the editing tools and the top. The pen function can be used to write on to a document.\_Other tools include a highlighter, eraser, typed comment, voice note or text box. When the work is complete, Tap done and it will be automatically sent to their teacher.

| Done 🗠 🔿                      | X 🖉 🖉 🖉 🗊 🗓         | \$ E                                |
|-------------------------------|---------------------|-------------------------------------|
|                               |                     | /////                               |
|                               | Monday - Arithmetic |                                     |
| 1 37 + 4                      | 4 11 × 30<br>330    | 7 479 - 114                         |
|                               |                     | 242                                 |
| <sup>2</sup> 783 - 200<br>583 | 5 213 + 255         | 8 36 ÷ 3                            |
| 3 <b>32 + 246</b>             | 6<br>141 414        | 9 <sup>1</sup> / <sub>2</sub> of 54 |
|                               |                     |                                     |

3. Children also have the option of downloading all documents and printing them. On an IPad, tap and hold on the document to 'make a copy'.

|                   |                                                    | /                                                           | A1 W8 Monda                                                                                                    | ау                                                                                                    | 4                                                                                                    |
|-------------------|----------------------------------------------------|-------------------------------------------------------------|----------------------------------------------------------------------------------------------------|----------------------------------------------------------------------------------------------------|----------------------------------------------------------------------------------------------------|
| SD                | SD write a comment                                 |                                                             | Post 🗔                                                                                                    | +                                                                                                    |                                                                                                    |
| 0                 |                                                    |                                                             |                                                                                                    |                                                                                                    |                                                                                                    |
| (😤)               | Arithmeti                                          | c                                                           |                                                                                                    | Oct 18 17:01                                                                                                    |                                                                                                    |
| Open In New Windo | w 🖽                                                | 37.4                                                        | Body - Arthurty                                                                                                    | 470.114                                                                                                    |                                                                                                    |
| Make a Copy       | æ                                                  | 41                                                          | 11 × 30                                                                                                    |                                                                                                    |                                                                                                    |
| Share             | Ô                                                  | 1 783-200<br>583                                            | 3 213 + 255                                                                                                    | × 36 + 3                                                                                                    |                                                                                                    |
| Speak             | Q                                                  | 32+246                                                      | · .                                                                                                    | • 1 of 54                                                                                                    |                                                                                                    |
|                   |                                                    | _                                                           |                                                                                                    |                                                                                                    |                                                                                                    |
| ۲                 | Maths                                              |                                                             |                                                                                                    | Mr. Leatherbarro<br>Oct 18 17:01                                                                                                    | 244                                                                                                    |
| •                 |                                                    | e france i<br>in the<br>internet<br>internet                | · · · · · ·                                                                                                    | Add and sub                                                                                                    | tract multipl                                                                                                    |
|                   | Open In New Windo<br>Make a Copy<br>Share<br>Speak | Open In New Window T<br>Make a Copy T<br>Share C<br>Speak C | SD write a comment<br>Copen in New Window<br>Make a Copy<br>Share<br>Share<br>Speak<br>Waths<br>Maths<br>Mat | SD      write a comment        Image: Speak      Image: Speak        Speak      Image: Speak        Image: Speak      Image: Speak        Image: Speak      Image: Speak        I | SD      write a comment      Post        Image: Comment in New Window      Image: Comment in New Window      Image: Comment in New Window        Make a Copy      Image: Comment in New Window      Image: Comment in New Window        Share      Image: Comment in New Window      Image: Comment in New Window        Share      Image: Comment in New Window      Image: Comment in New Window        Speak      Image: Comment in New Window      Image: Comment in New Window        Speak      Image: Comment in New Window      Image: Comment in New Window        Make a Copy      Image: Comment in New Window      Image: Comment in New Window        Speak      Image: Comment in New Window      Image: Comment in New Window      Image: Comment in New Window        Make a Copy      Image: Comment in New Window      Image: Comment in New Window      Image: Comment in New Window      Image: Comment in New Window        Speak      Image: Comment in New Window      Image: Comment in New Window      Image: Comment in New Window      Image: Comment in New Window        Image: Comment in New Window      Image: Comment in New Window      Image: Comment in New Window      Image: Comment in New Window        Image: Comment in New Window      Image: Comment in New Window      Image: Comment in New Window      Image: Comment in New Window      Image: Comme |

4. On a computer or laptop, you can download the documents by select the three dots beside the document.

| ← → C                                       | 16554ebfd0e33215aef77c/topics/1044389/assignments/16772174/                                                                                                    | posts 🕶 Q 🖈 😨 😫 Update 🔋                                  |
|---------------------------------------------|----------------------------------------------------------------------------------------------------|-----------------------------------------------------------|
| 🌐 Apps G M 🛆 🖾 🥐 🚮 🎔 👼 🚮                    | ) 🎦 🚼 Training Log JL 🔢 🔝 💶 👔 🕭 😢 👯 🖡                                                                                                    | и 🛦 🛋 الأ 💿 📕 😁 🖉 🔋                                       |
| 😔 Home 👘 Groups                             |                                                                                                    | 🔅 🤨 Statham Demo                                          |
| A1 W8                                       | A1 W8 Monday                                                                                                    |                                                           |
|                                             |                                                                                                    |                                                           |
| SSIGNED                                     | (🐑) Maths                                                                                                    | Mr. Leatherbarrow<br>Oct 18 5 01pm                        |
| <b>11 W8 Friday</b><br>Lua Friday at 4:00pm |                                                                                                    | Y3 Autumn                                                 |
| <b>1 W8 Monday</b><br>Der Friday at 4.00pm  |                                                                                                    | Add and su<br>Mr. Leatherba<br>Oct. 18 5:01pr<br>Download |
| 11 W8 Thursday<br>Lua Priday at 4:00pm      | Image: Strategy of the strategy of the strategy of the |                                                           |
| 11 W8 Tuesday<br>Lus Friday at 4:00pm       | Number        Simples Readmodes          Simples Readmodes        423-24          Simples Readmodes        423-24          Simples Readmodes        423-24          Simples Readmodes        423-24          Simples Readmodes        423-24          Simples Readmodes        423-24          Simples Readmodes        423-24          Simples Readmodes        423-24          Simples Readmodes        423-24          Simples Readmodes        423-24          Simples Readmodes        423-24          Simples Readmodes        423-24                                                                                                    | •                                                         |
| 11 W8 Wednesday<br>Iwa Priday at 4:00pm     |                                                                                                    |                                                           |
|                                             |                                                                                                    | Ĩ                                                         |
|                                             |                                                                                                    | -                                                         |

5. Children can also upload pictures of written work, voice recordings or videos of their learning. Select the add button at the top of the assignment.

| ( A1 W8                                | A1 W8 Mond                             |                                         |            | nday                                                                       | <i>(</i> <b>;</b> … |
|----------------------------------------|----------------------------------------|-----------------------------------------|------------|----------------------------------------------------------------------------|---------------------|
| A1 W8                                  | SD write                               | a comment                               |            | Post 🕁                                                                     | +                   |
| ASSIGNED                               |                                        |                                         |            |                                                                            |                     |
| A1 W8 Friday<br>Due Friday at 16:00    | (क्र) Arithn                           | netic                                   |            | New Document                                                               |                     |
| A1 W8 Monday                           |                                        | Manday - Arithmetic                     |            | Camera                                                                     | Ó                   |
| Due Friday at 16:00 🧳                  | 1 37+4<br>4                            | 4 11 x 30                               | 7 479 - 11 | Scan Document                                                              | 其                   |
| A1 W8 Thursday<br>Due Friday at 16:00  | 2 783 - 200                            | ° 213 + 255                             | s 36 + 3   | Photo Library                                                              | F                   |
| A1 W8 Tuesday                          | 583                                    | 465                                     |            | Thoto Library                                                              | 4                   |
| Due Friday at 16:00                    | 3 32 * 246                             | *                                       | 9 🕴 of 54  | Voice Note                                                                 | $\square$           |
| A1 W8 Wednesday<br>Due Friday at 16:00 |                                        | 141 414                                 |            | Import File                                                                |                     |
|                                        |                                        |                                         |            | Record Screen                                                              | [0]                 |
|                                        | (👳) Maths                              | ÷                                       |            | Oct 18 17:01                                                               |                     |
|                                        | Add and science i and gave of 1        | (1) (1) (1) (1) (1) (1) (1) (1) (1) (1) |            | of 2 Y3 Autumn Bloc<br>Add and subtra<br>Mr. Leatherbarrow<br>Oct 18 17:01 |                     |
|                                        | ************************************** | Constitution for                        |            | •                                                                          | 2                   |

6. When it has been uploaded, it will appear at the top of their feed.

| 🕻 A1 W8                                | A1 W8 Mo                                                                                                    | onday 🗘 …                                |
|----------------------------------------|----------------------------------------------------------------------------------------------------|------------------------------------------|
| A1 W8                                  | SD write a comment                                                                                                    | Post 🧠 🕂                                 |
| ASSIGNED                               |                                                                                                    |                                          |
| A1 W8 Friday<br>Due Friday at 16:00    |                                                                                                    | Camera Photo<br>Statham Demo<br>just now |
| A1 W8 Monday<br>Due Friday at 16:00    | 0        5.7810+5027870./          12.5403+1000-0003/        1.5403+1000-0003/          2.8179+500-3579./        1.5403 | Wh .                                     |
| A1 W8 Thursday<br>Due Friday at 16:00  | 6 012341202025591                                                                                                    | An                                       |
| A1 W8 Tuesday<br>Due Friday at 16:00   | 7, 7884, 100,038,044                                                                                                    |                                          |
| A1 W8 Wednesday<br>Due Friday at 16:00 |                                                                                                    | Mr. Leatherbarrow                        |
|                                        | (😤) Arithmetic                                                                                                    | Oct 18 17:01                             |
|                                        | Kunday - Anthretic                                                                                                    | Mon<br>Mr. Leatherbarrow                 |
|                                        | 479-<br>479-                                                                                                    | Oct 18 17:01                             |
|                                        | 2 783 - 200 5 213 + 255 8 36 +<br>5 83 448                                                                              | 3                                        |
|                                        |                                                                                                    | 2                                        |